## Descriptifs textuels

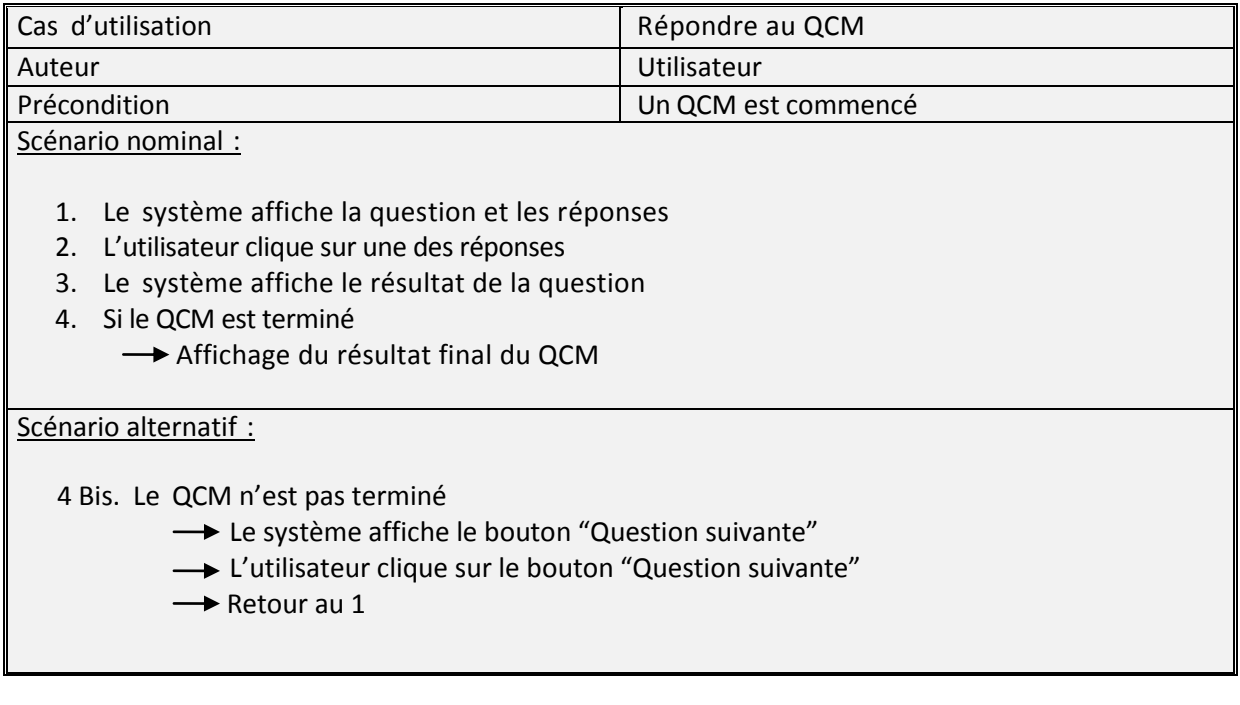